#### Sviluppo di un setup sperimentale per riprodurre il background luminoso di JEM-EUSO

Laureando: Gregorio Suino

Relatore: Mario Bertaina

Correlatore: Marco Aglietta

Stage presso: Istituto Nazionale di Astro Fisica e Osservatorio Astrofisico di Torino

# Ricapitolando

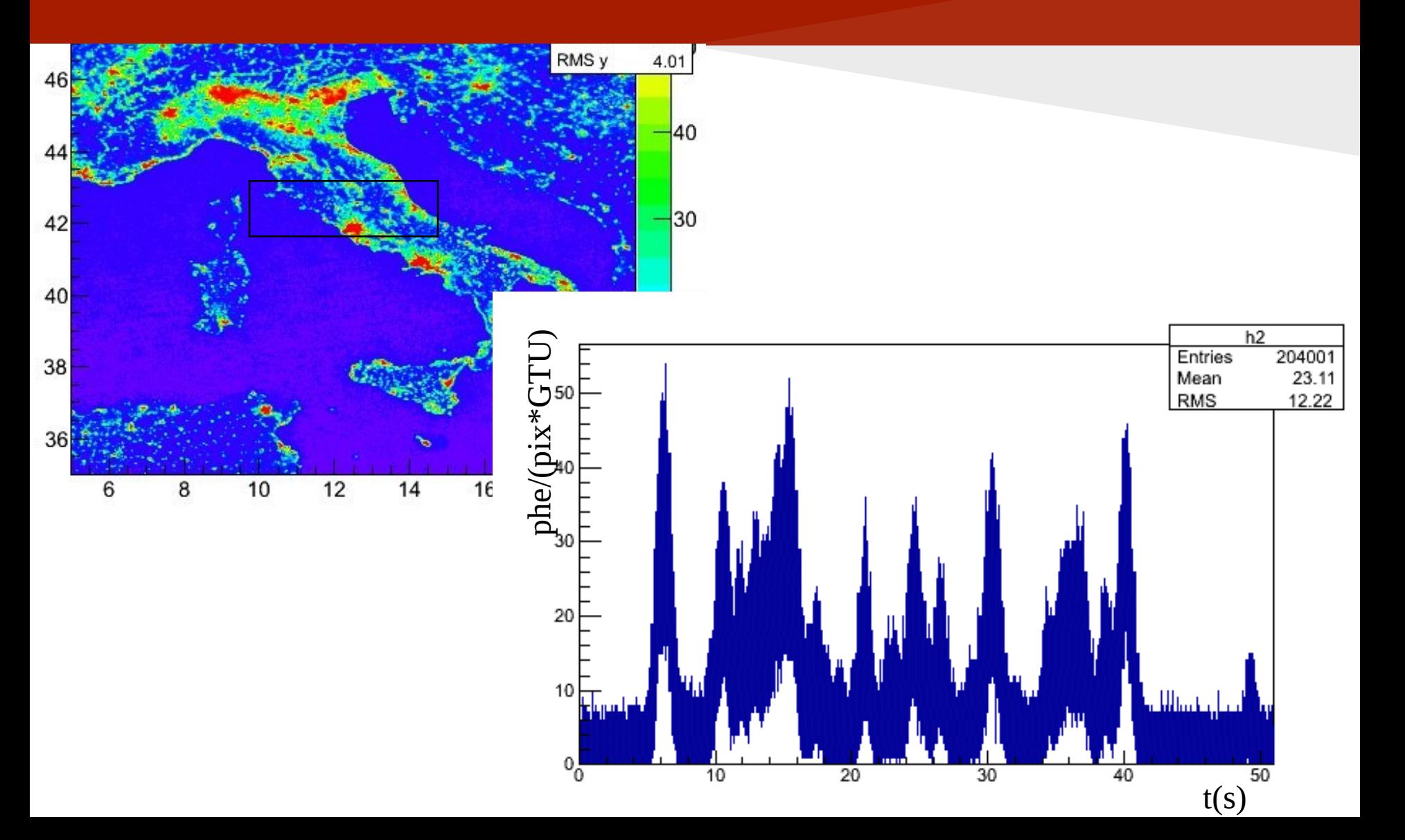

## Il laboratorio

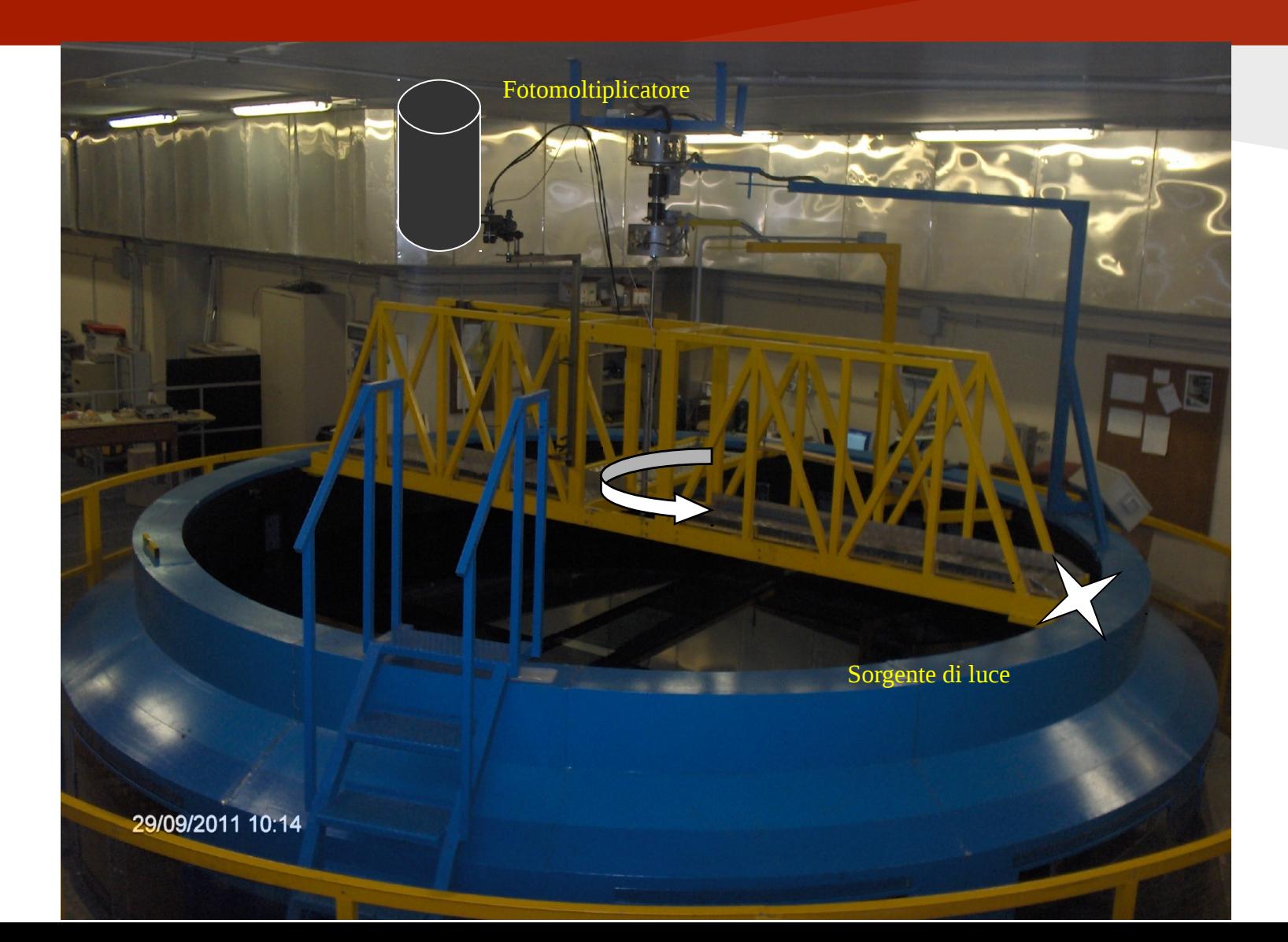

# Lo scopo del mio lavoro

- •Studio dell'ambiente del laboratorio:
	- o L'ambiente è abbastanza buio?
	- o Possiamo utilizzare la vasca rotante per simulare l'orbita del satellite?
- •Studio del setup di misura:
	- o Realizzazione della catena elettronica per la taratura del fotomoltiplicatore e per le misure successive
	- o Studio della risposta del fotomoltiplicatore ad un segnale in movimento

## Le condizioni in orbita per JEM-EUSO

Modalità di presa dati: single photon counting I dati sono riferiti ad 1 GTU =  $2,5 \mu s$ 500 fotoni/ $(m^2sr^1ns^{-1}) \approx 1.4$  fotoelettroni/(pixel\*GTU)

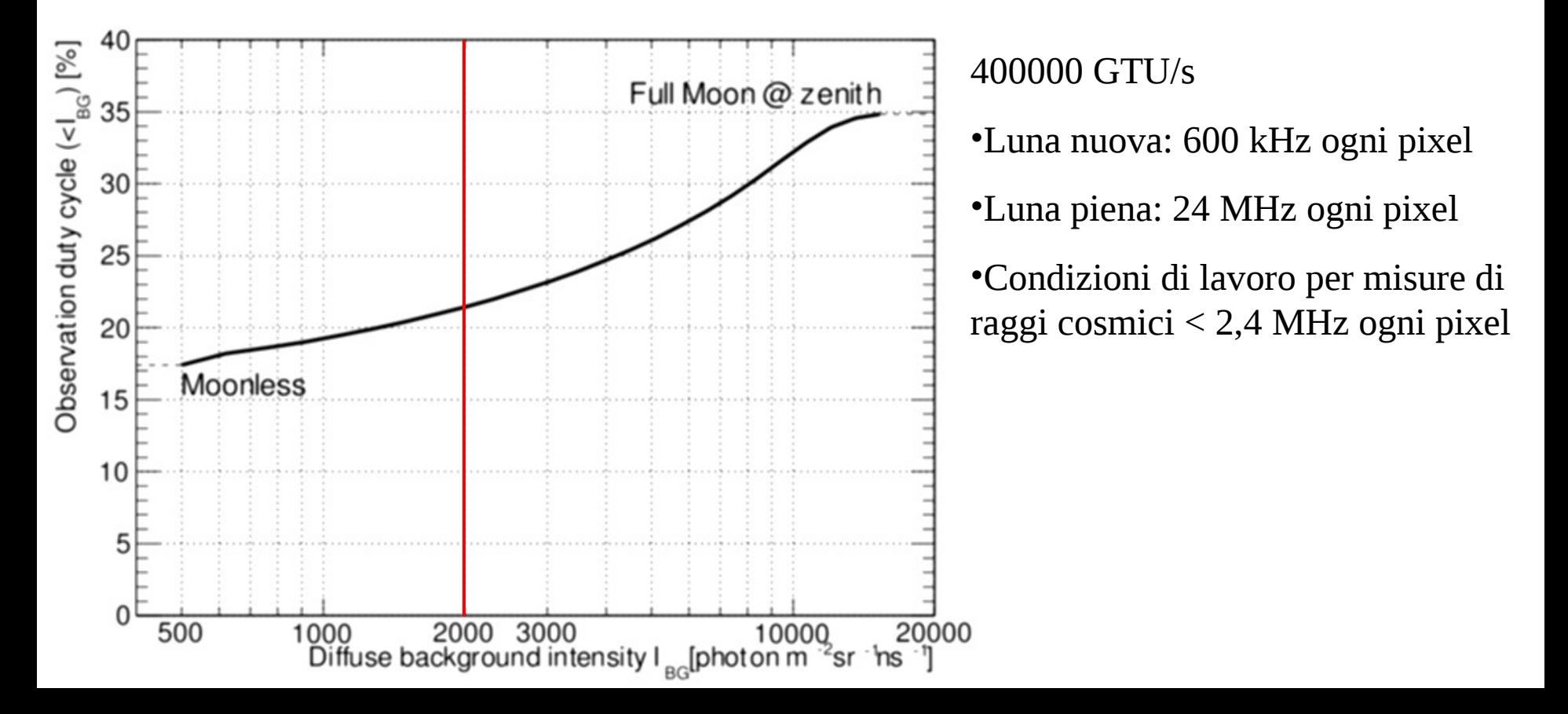

### Setup sperimentale

Lo sviluppo del setup prevede tre passi:

- •Allestimento della catena elettronica per la taratura del fotomoltiplicatore al singolo fotoelettrone
- •Definizione di una soglia di discriminazione per separare gli eventi dal rumore
- •Preparare il setup presso la vasca

#### Taratura del fotomoltiplicatore catena elettronica

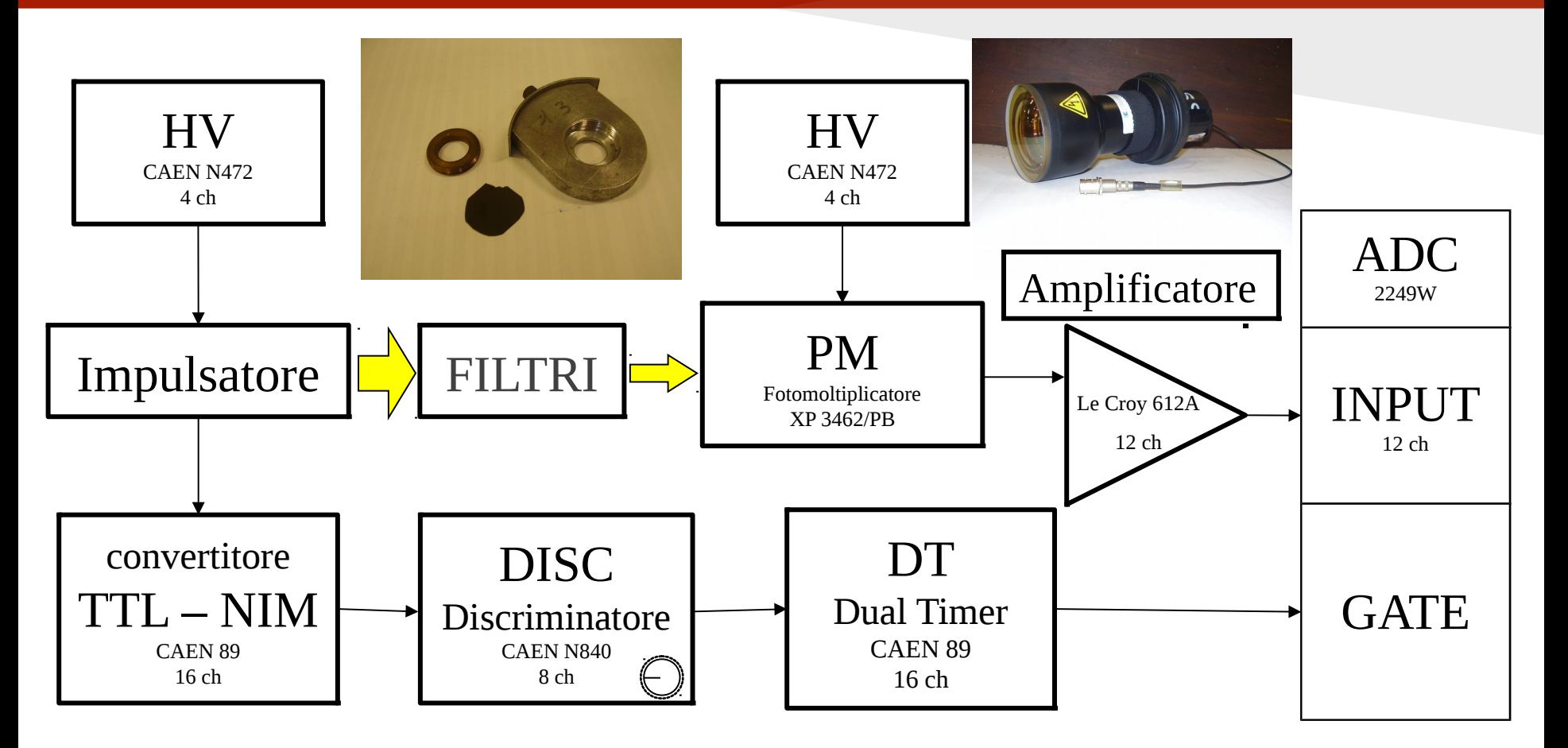

Il segnale analogico in uscita dal fotomoltiplicatore viene integrato dall'ADC su un tempo regolabile mediante il dual timer, il risultato di ogni misura può essere visualizzato su un istogramma detto spettro.

#### Taratura del fotomoltiplicatore Individuazione del picco

I grafici che seguiranno hanno scale diverse

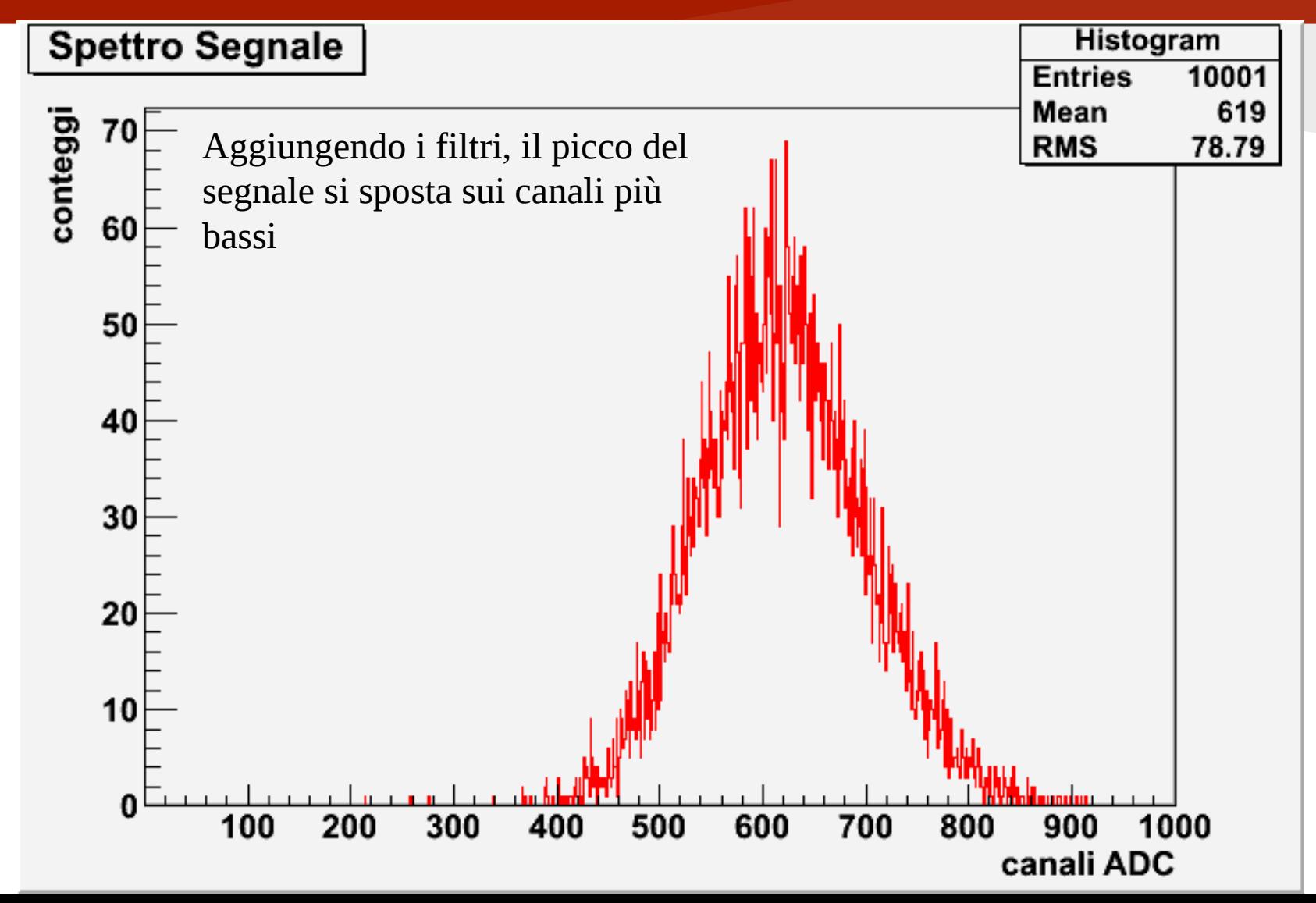

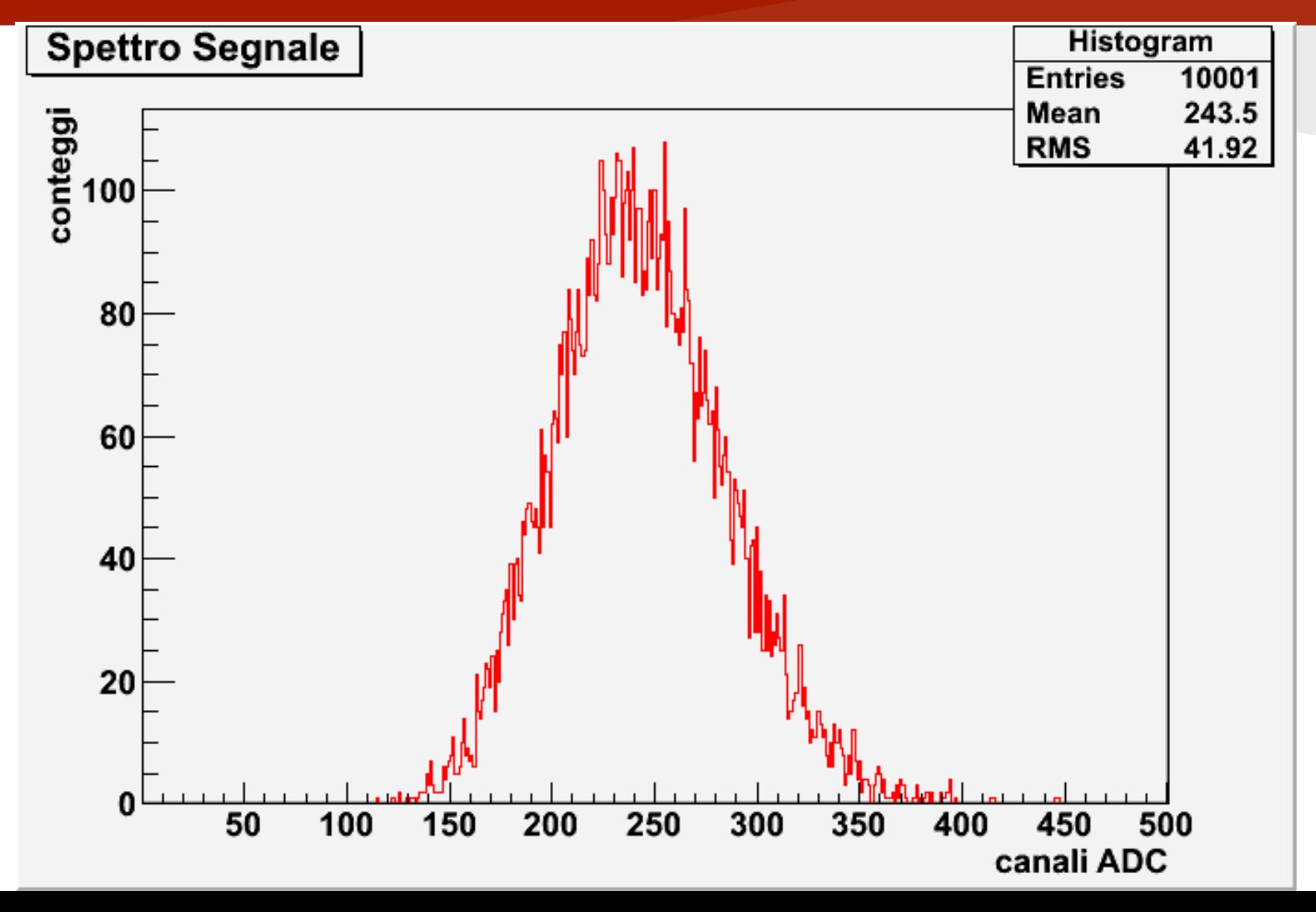

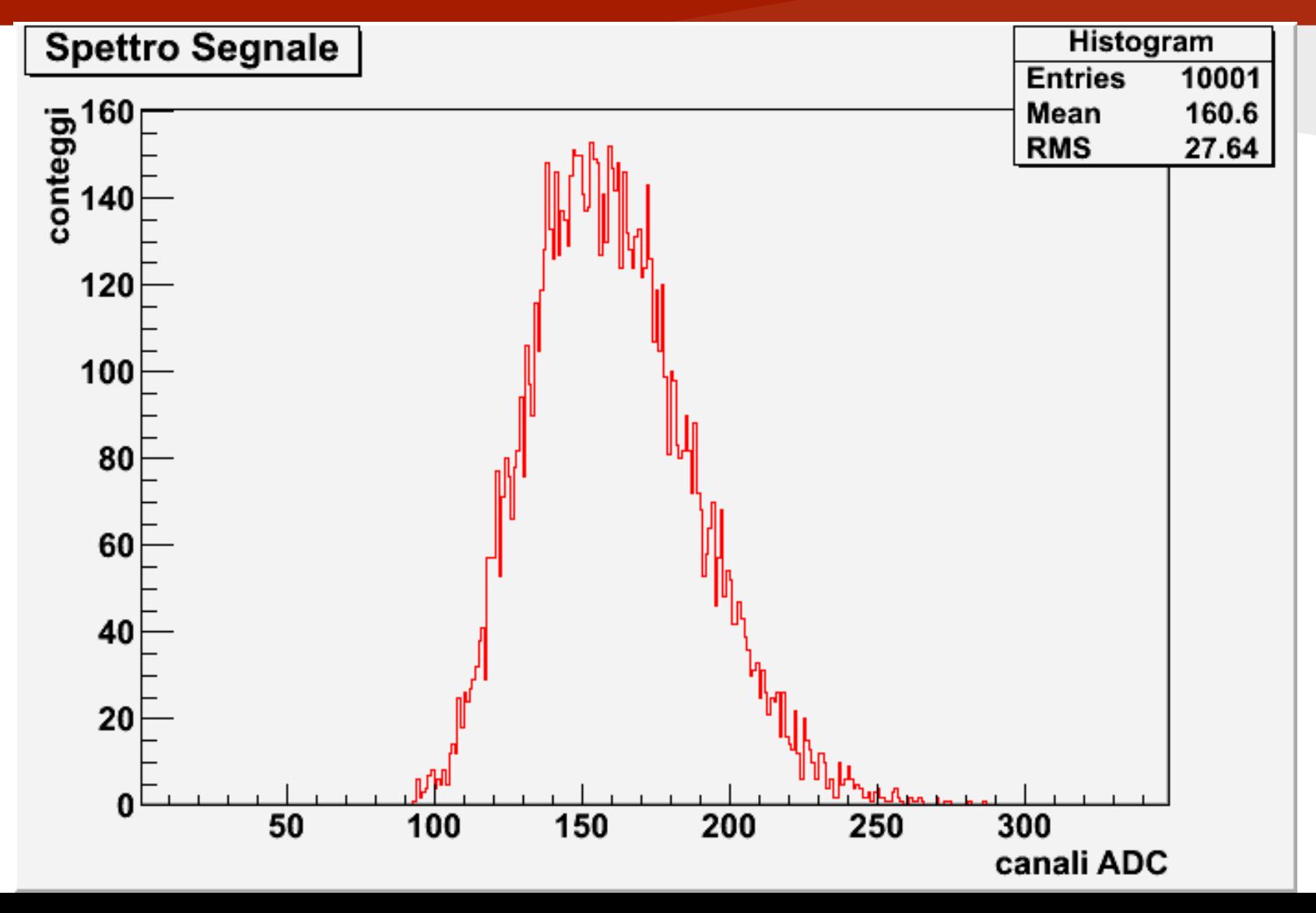

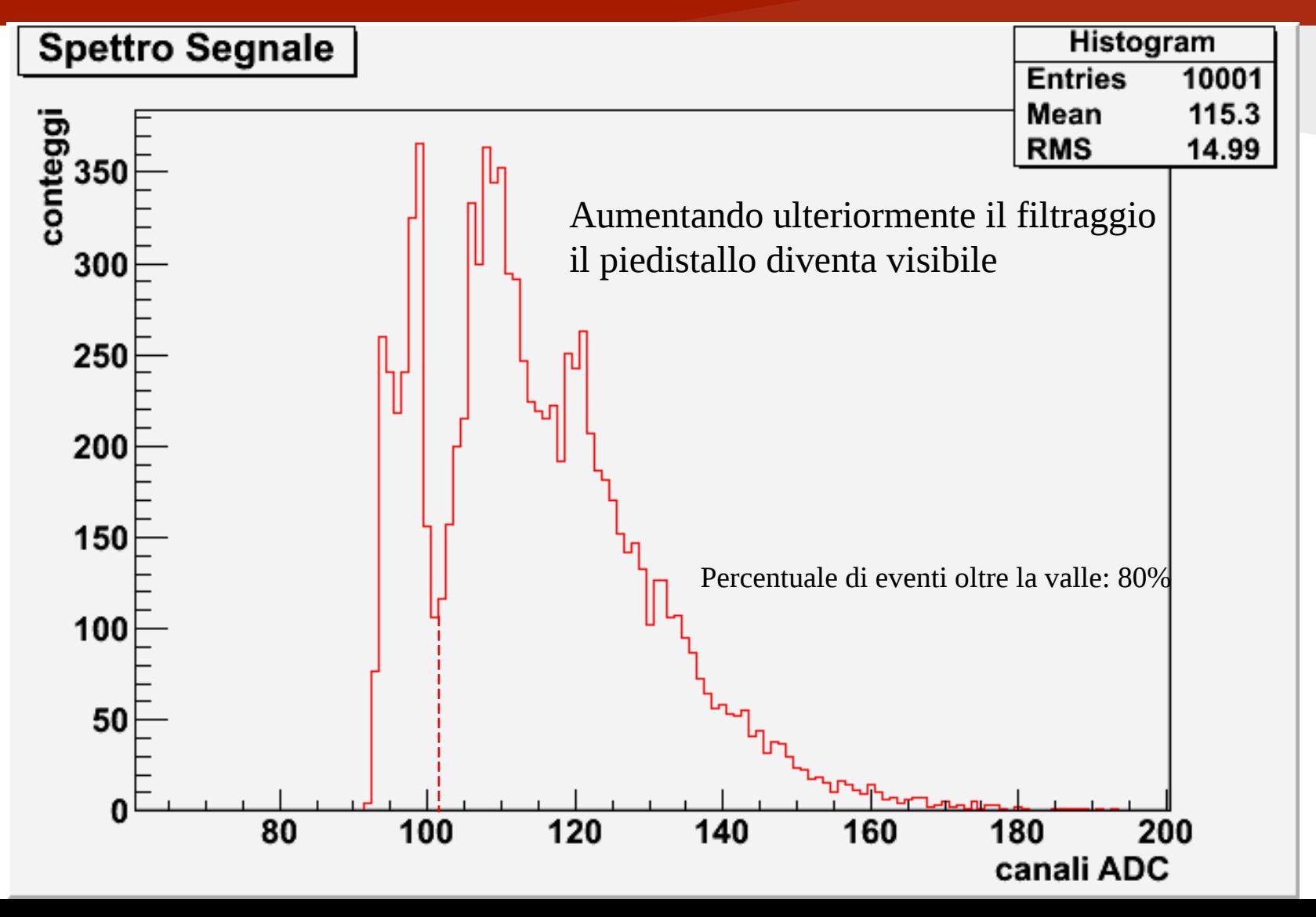

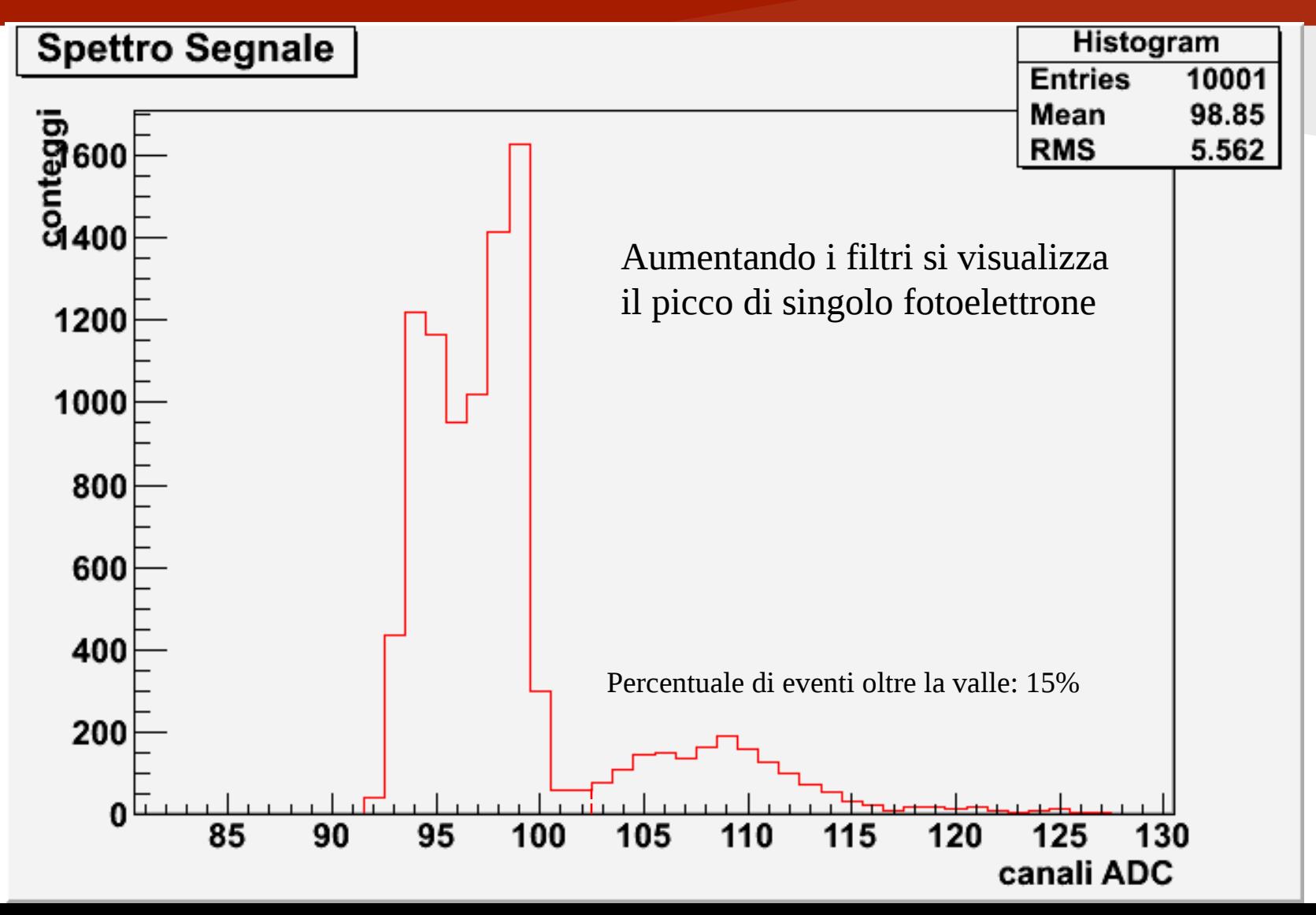

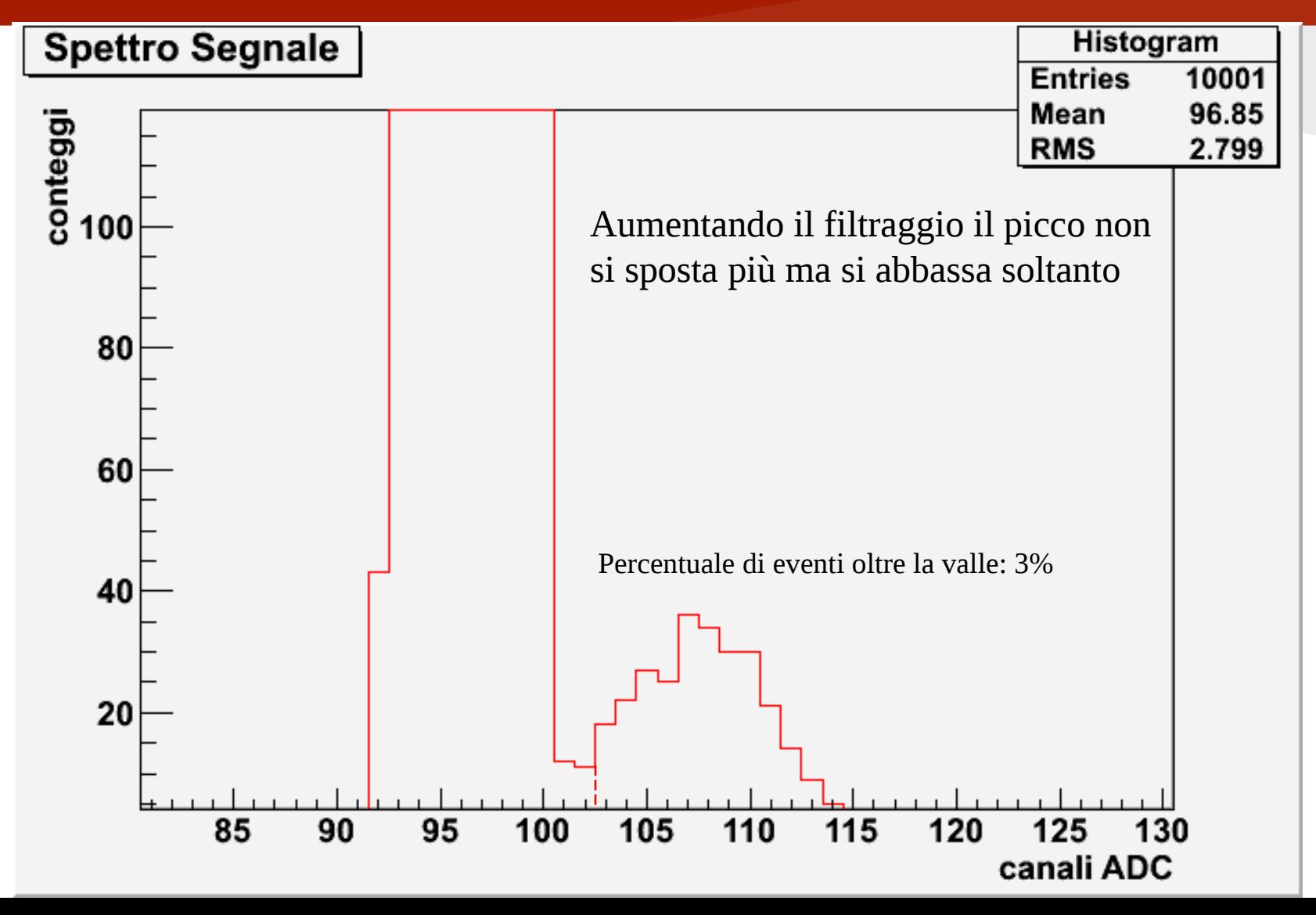

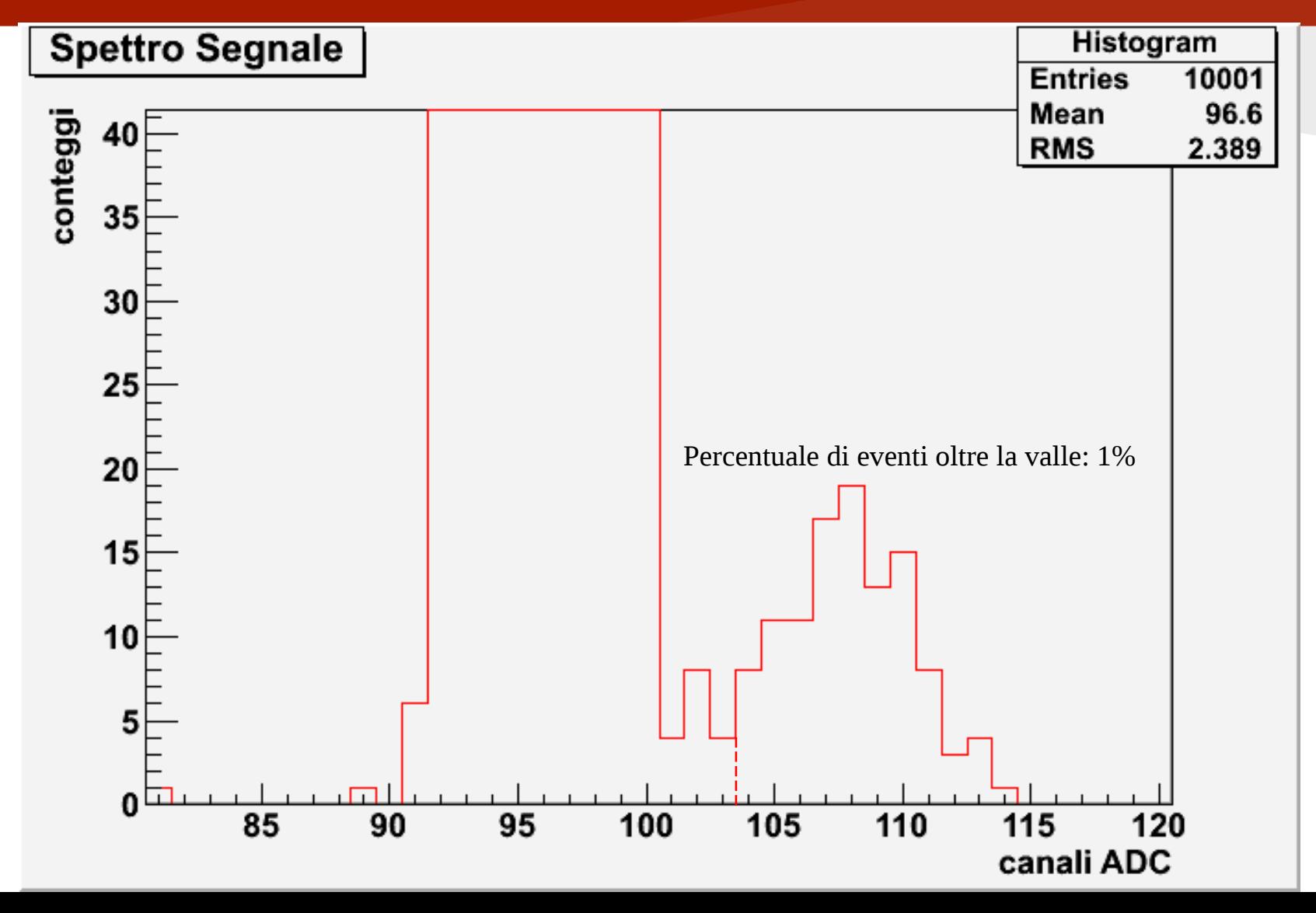

#### Taratura del fotomoltiplicatore Individuazione del picco

Si ha una buona probabilità di trovare singoli fotoelettroni quando sotto la campana si trovano al massimo il 10% degli eventi totali.

P(0) = probabilità di non rilevare alcun evento

 $P(1)$  = probabilità di rilevare un singolo fotoelettrone

P(n) = probabilità di rilevare eventi più rari del singolo fotoelettrone

$$
1-P(0)-P(1)=\sum_{n=2}^{\infty}P(n) \qquad \text{con} \qquad P(n)=e^{-\lambda}\frac{\lambda^n}{n!} \qquad \lambda=0,1
$$

Se P(1) < 0,1 la probabilità che sotto la campana ci siano effettivamente dei singoli fotoelettroni supera il 90% Nel nostro caso:  $P(0)=0,9$ 

 $P(1)=0,09$ 

$$
\sum_{n=2}^{\infty} P(n) = 0.01
$$

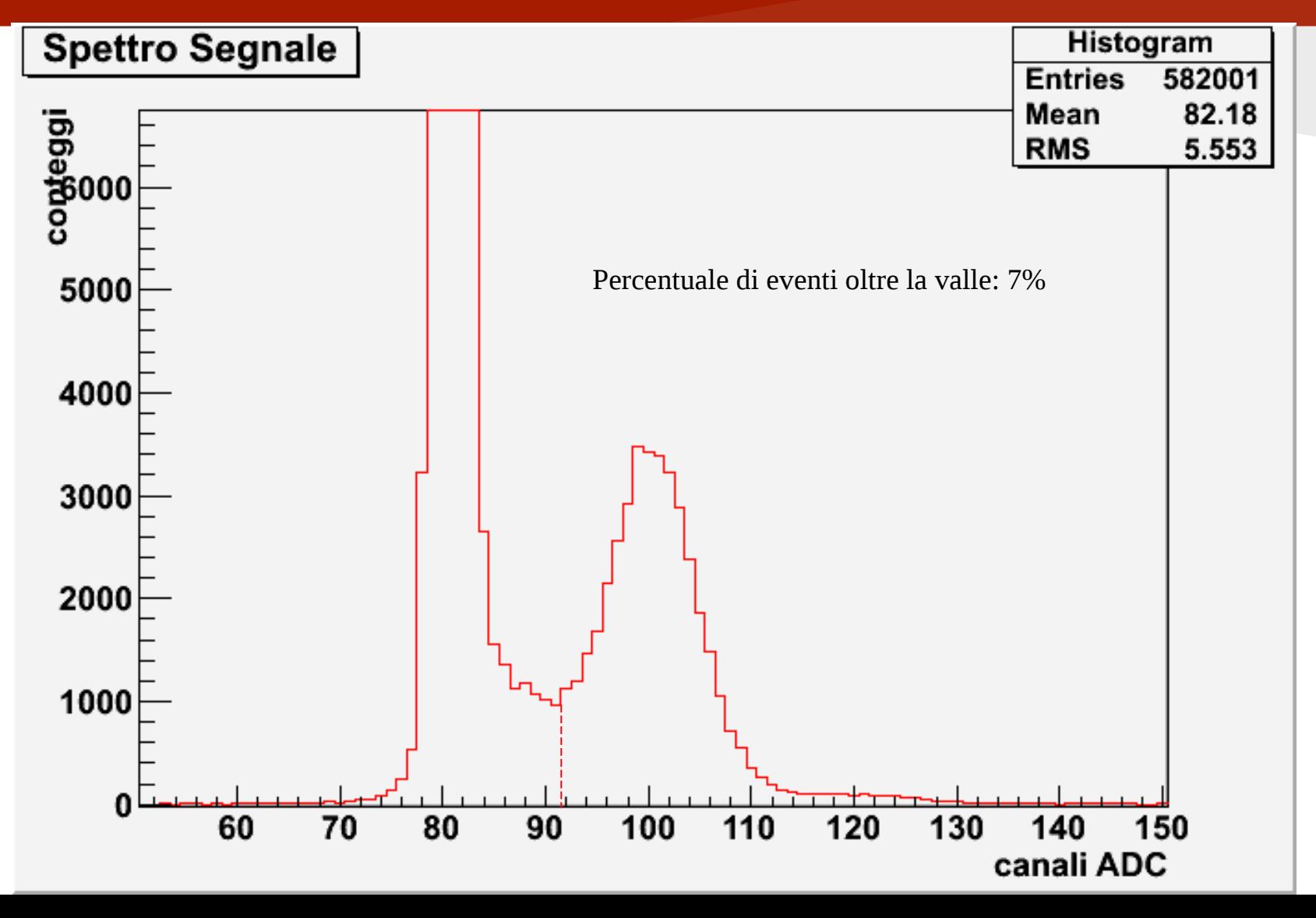

### Scala logaritmica

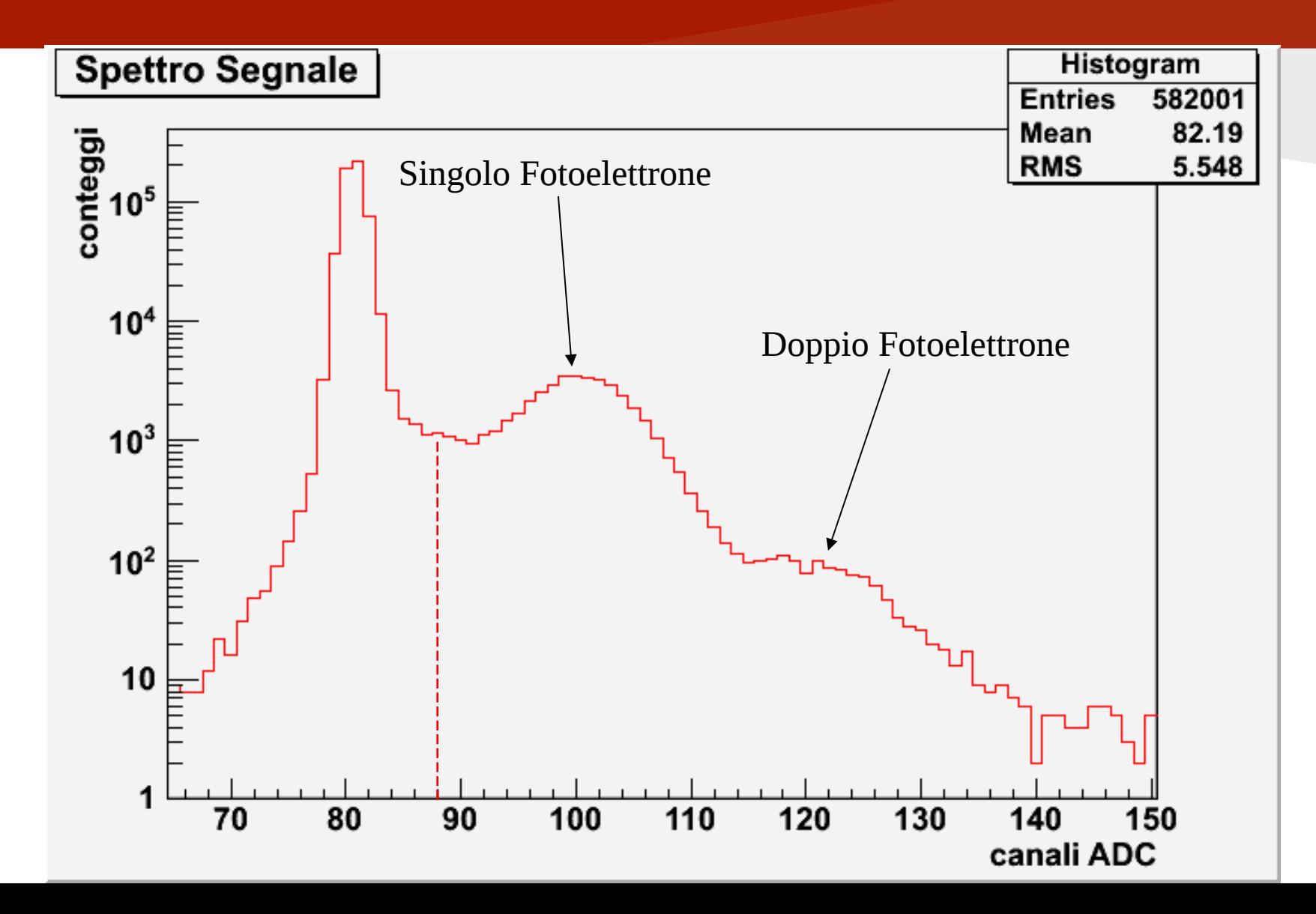

# Calcolo del guadagno

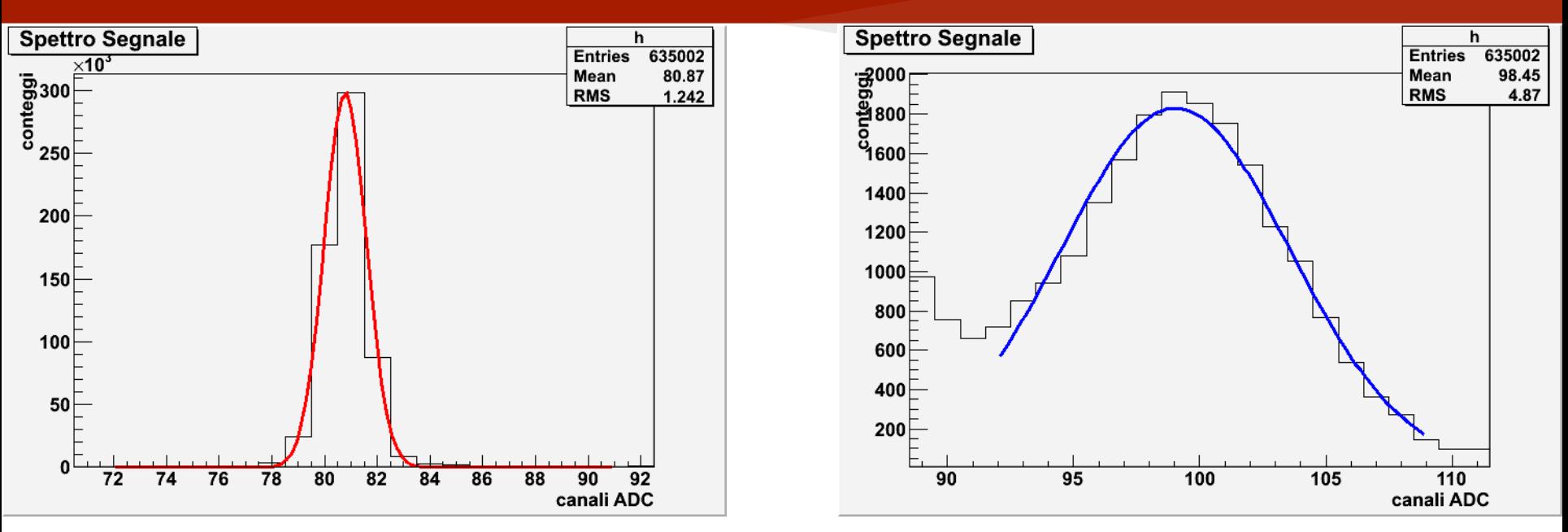

Utilizzando la stessa serie di misure si eseguono due fit gaussiani per determinare la posizione del picco del piedistallo e di quello del singolo fotoelettrone.

•Picco del piedistallo:  $(80 \pm 1)$  canali

- •Picco del singolo:  $(99 \pm 1)$  canali
- •Bisogna tenere conto che abbiamo amplificato il segnale in uscita di un fattore  $10 \pm 1$
- •Ogni canale dell'ADC corrisponde a 0.25 pC

$$
G = \frac{I_A}{I_K} = \frac{q}{A \cdot e} = \frac{19 \cdot 0.25 \cdot 10^{-12} C}{10 \cdot 1.6 \cdot 10^{-19} C} = (3.0 \pm 0.2) \cdot 10^6
$$

#### Ricerca di una soglia catena elettronica

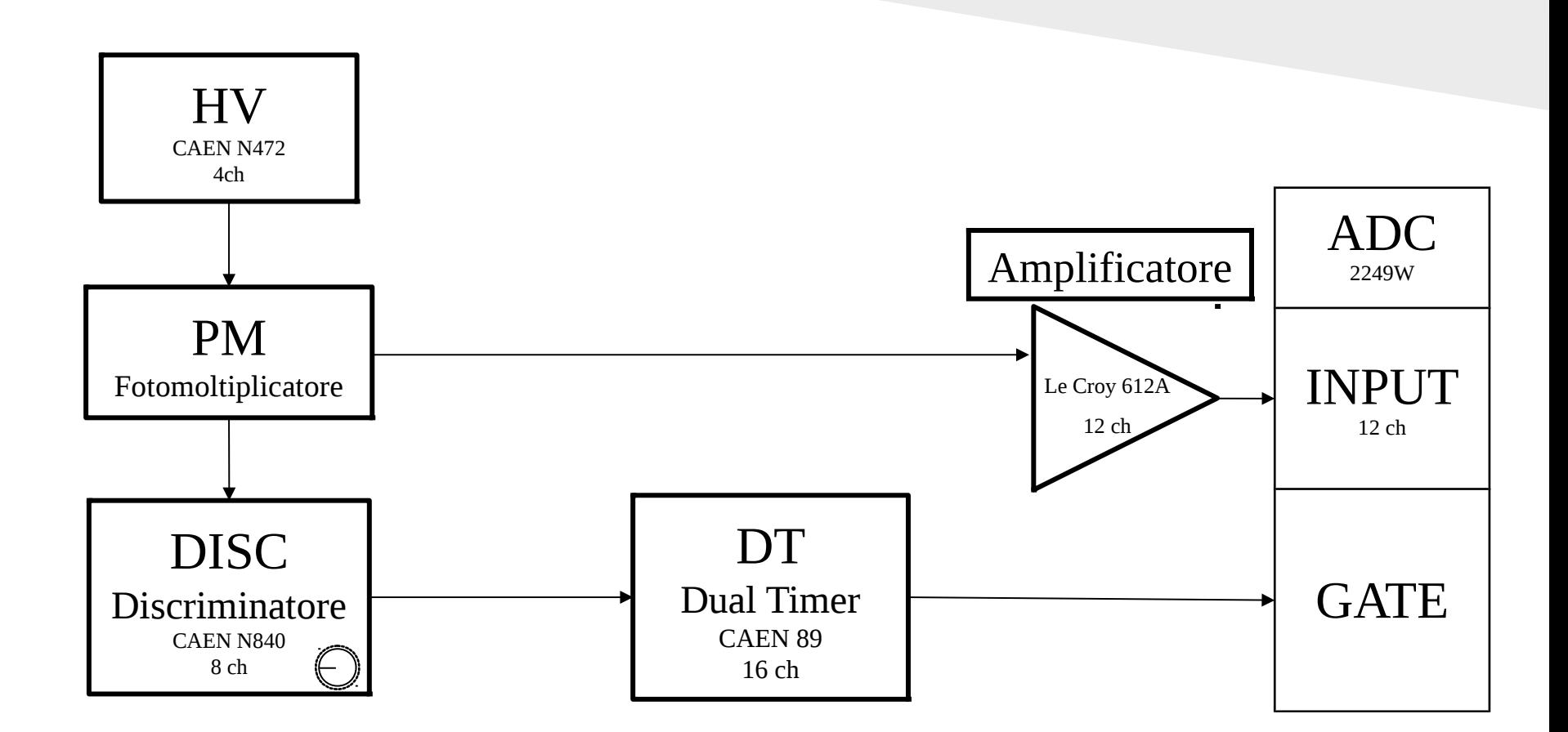

### Ricerca di una soglia

#### Senza soglia

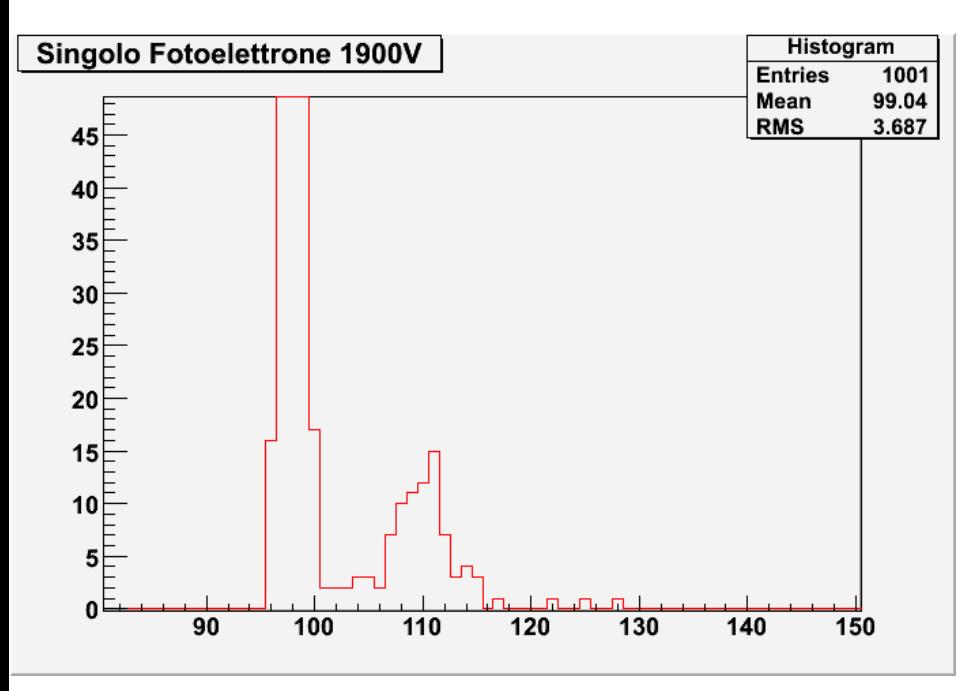

#### Con soglia a 22 mV

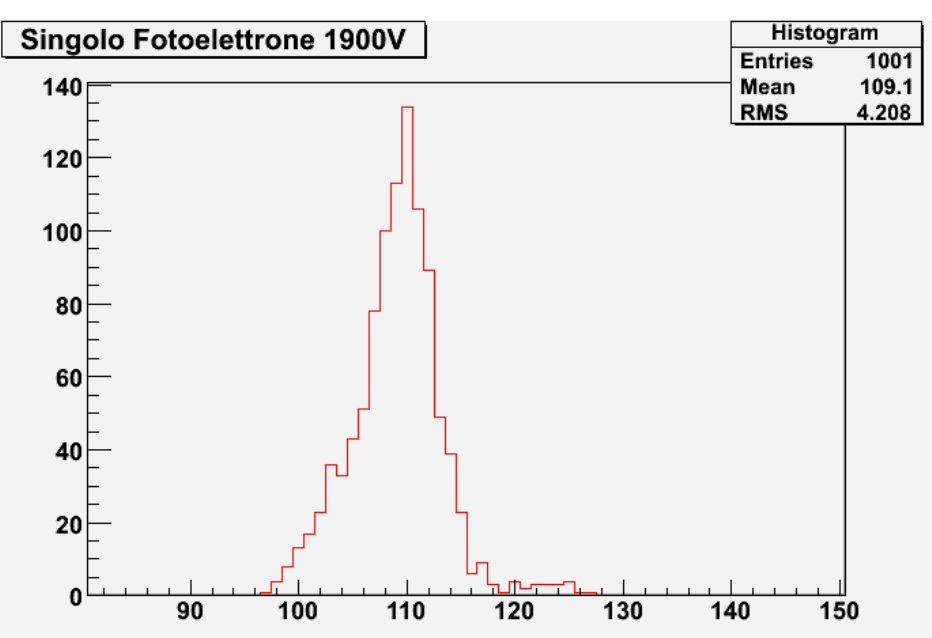

# Misura del fondo

#### catena elettronica

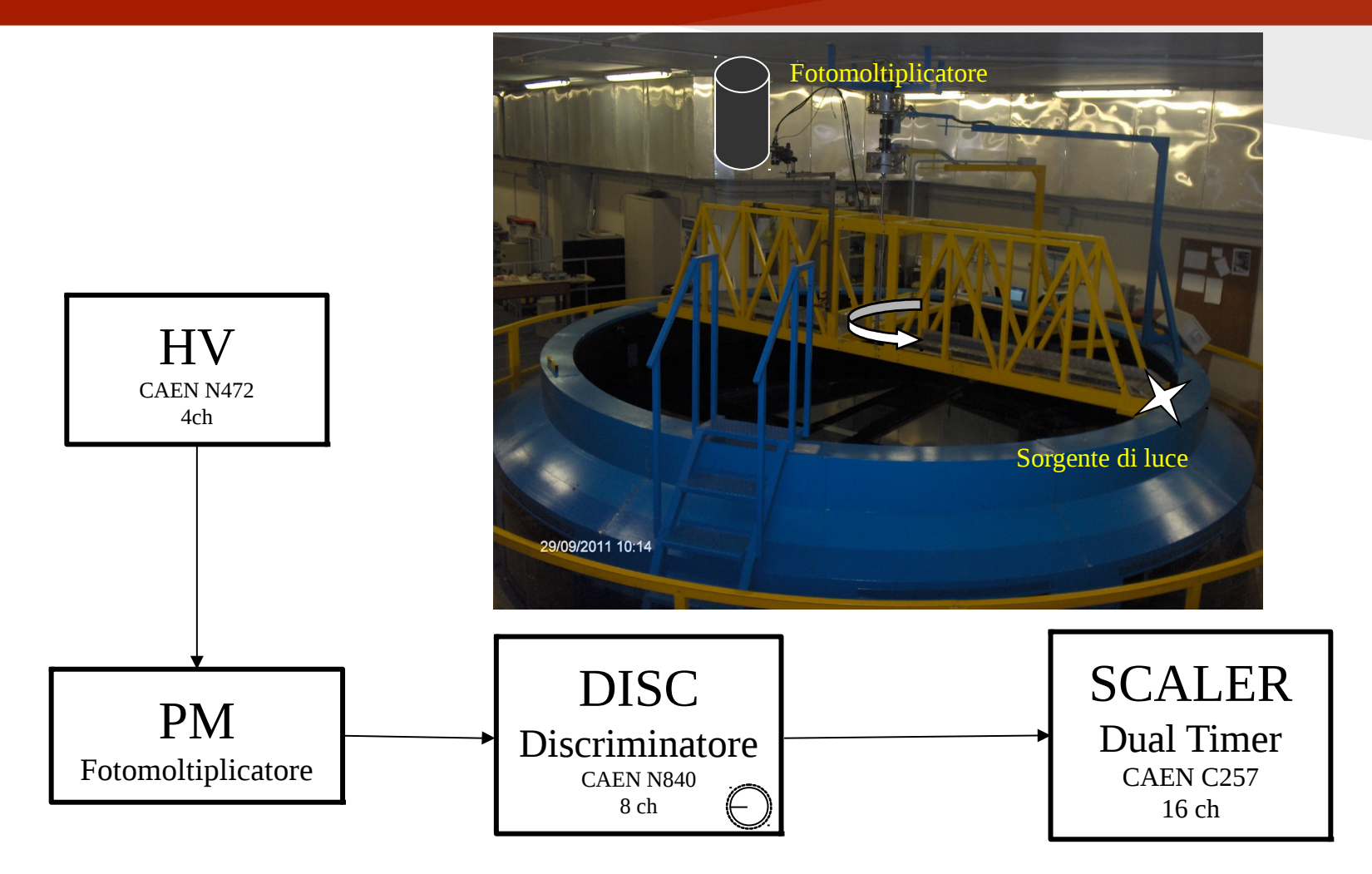

### Laboratorio: la vasca rotante

Si misura il fondo a luci completamente spente Condizioni Rumore coperto  $\sim 8 \text{ kHz}$ parete via Valperga  $\sim 10 \text{ kHz}$ parete corso M. d'Azeglio  $\sim$  50 kHz parete via Bidone  $\sim 20 \text{ kHz}$ parete via Pietro Giuria  $\sim 20 \text{ kHz}$ puntato verso la vasca 20 - 25 kHz Condizioni del fondo in orbita: • 600 kHz •  $2-2,4$  MHz Parete Corso M. d'Azeglio P arete Via Bid o ne Parete Via Valperg aParete Via Pietro Giuria Strumentazione di misura

Il laboratorio può essere utilizzato per le misure successive

# Studio della risposta ad un impulso

- Come risponde il fotomoltiplicatore se sollecitato con un segnale in movimento?
- Utilizziamo la vasca rotante per simulare l'orbita del telescopio
- Si utilizzano diverse sorgenti luminose e un filtro ottico che fa passare le frequenze tra 300 e 400 nm

### La vasca

Le parti gialle e il fondo nero sono in movimento

la luce non è puntata verso il fotomoltiplicatore ma si riflette su un velo d'acqua

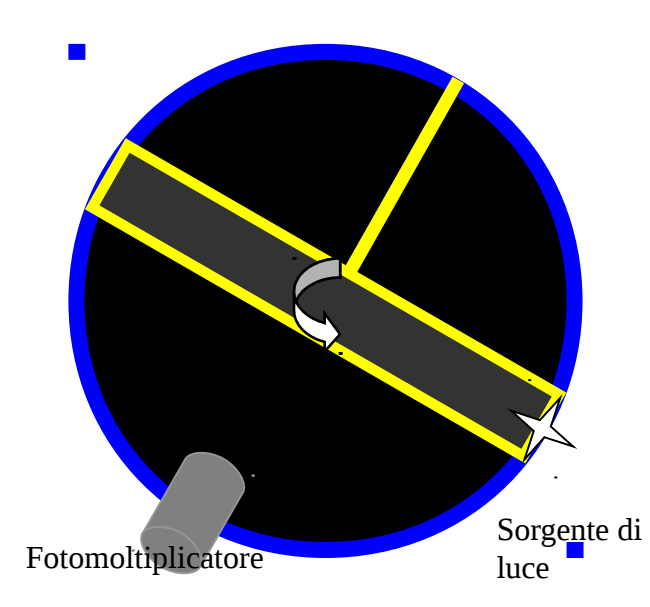

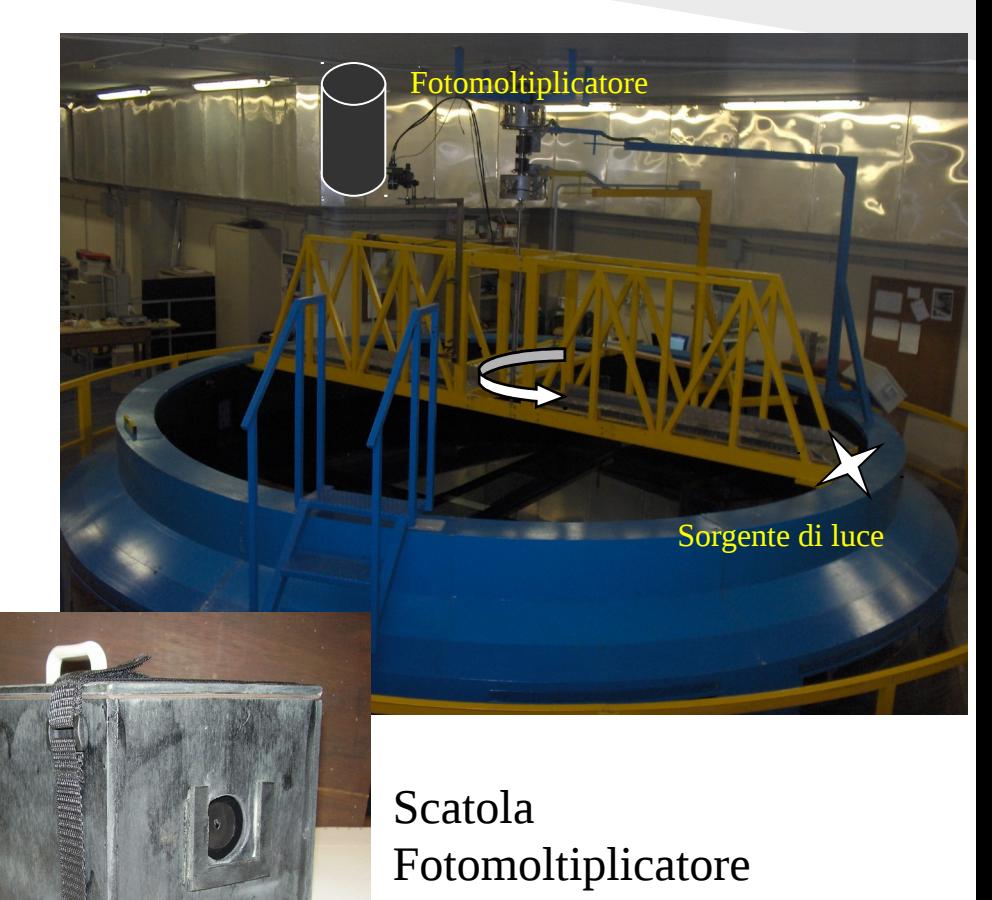

# Il campo di vista del fotomoltiplicatore

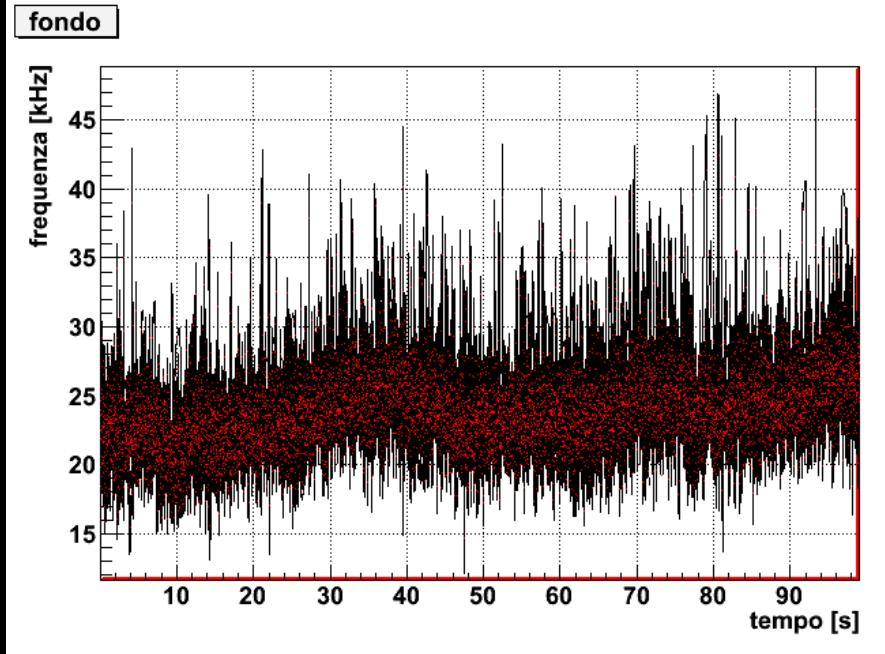

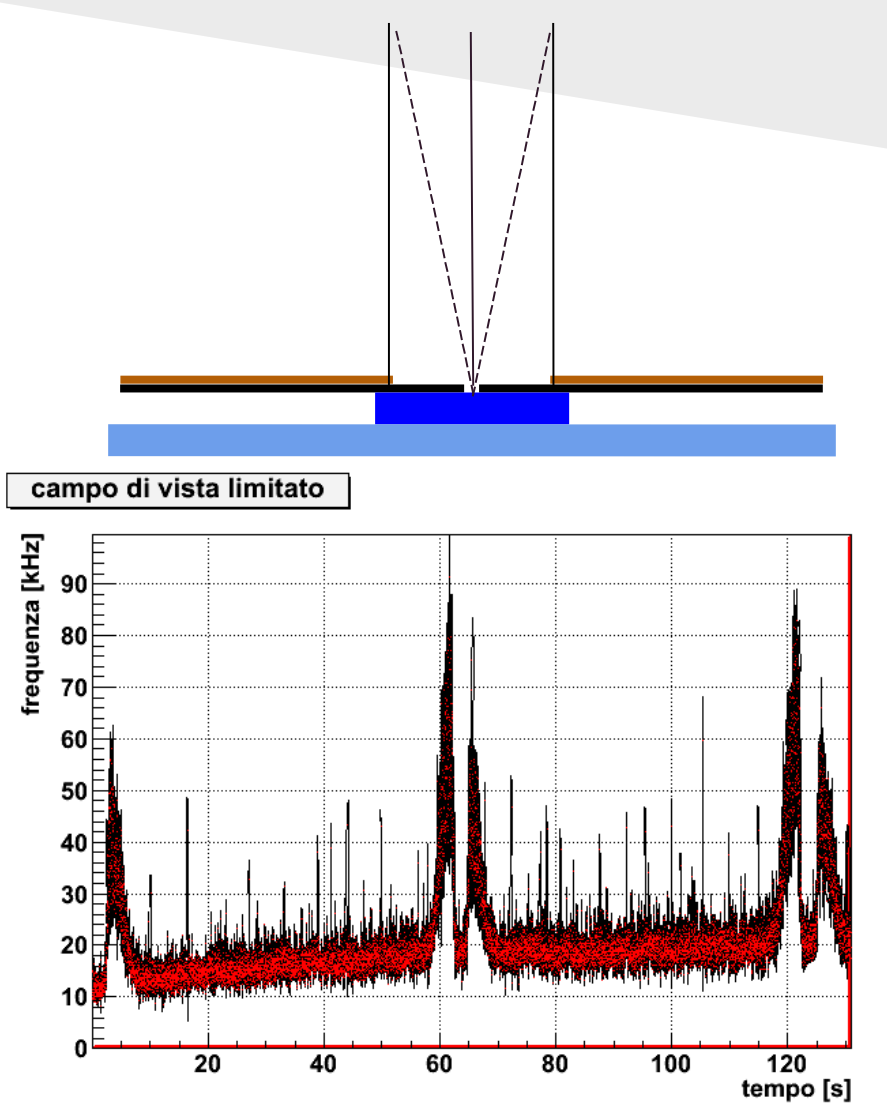

# Cosa vediamo

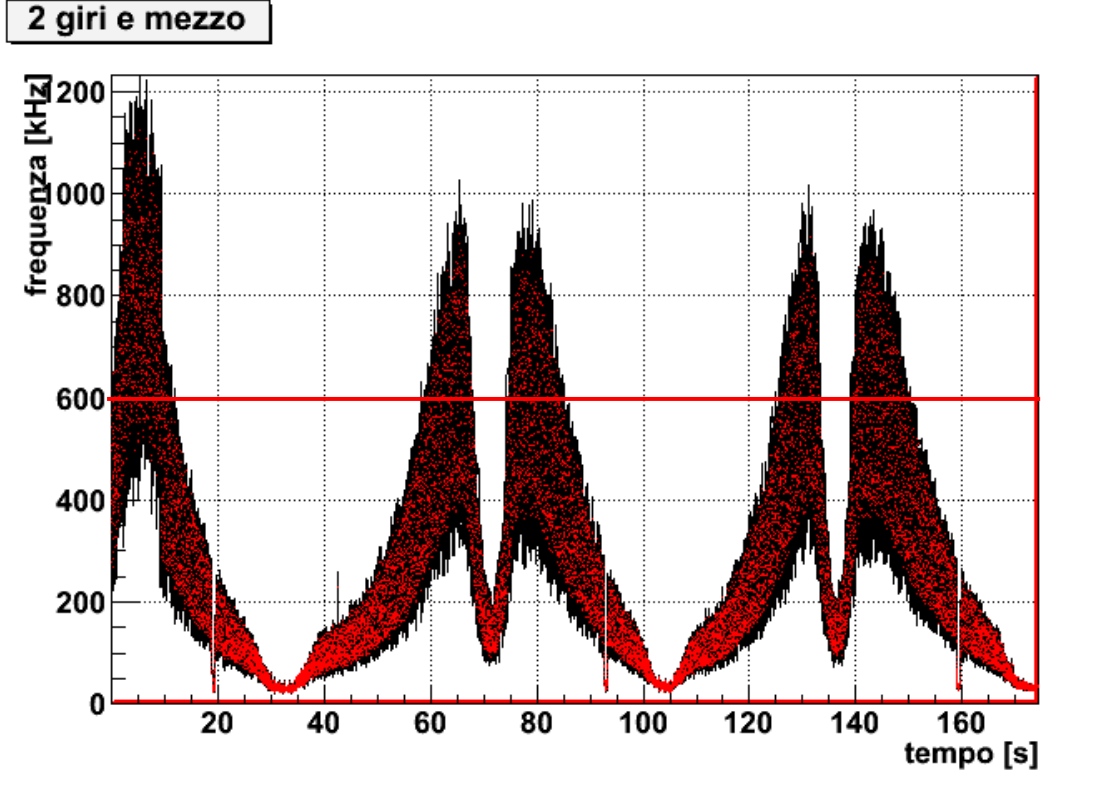

#### Si nota:

- Il minimo in posizione iniziale e dopo 1 e 2 giri completi
- Il minimo dopo 0,5; 1,.5 e 2.5 giri
- Il minimo causato dal passaggio del braccio molto vicino al fotomoltiplicatore
- I massimi simmetrici alla posizione iniziale e alle sue equivalenti

## Simulazione

Per testare il trigger si è sviluppato un software in ambiente root che, utilizzando i dati del fondo ne genera altri casuali con una distribuzione poissoniana riscalandoli secondo questo ragionamento:

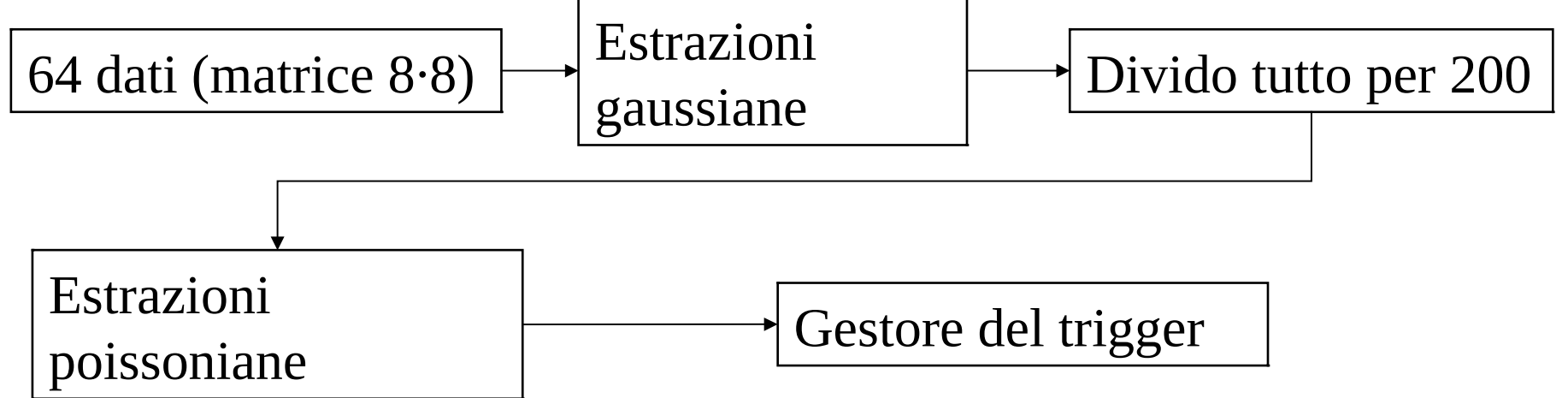

# Conclusioni

- Si è verificata l'idoneità del laboratorio alle simulazioni riguardanti il sistema di trigger
- Sono state preparate le catene elettroniche per le misure che verranno effettuate anche sul multianodo
- Si è implementato un programma che permette di testare la risposta del software di trigger con dati estratti poissonianamente da una serie di dati sperimentali

### Ringraziamenti

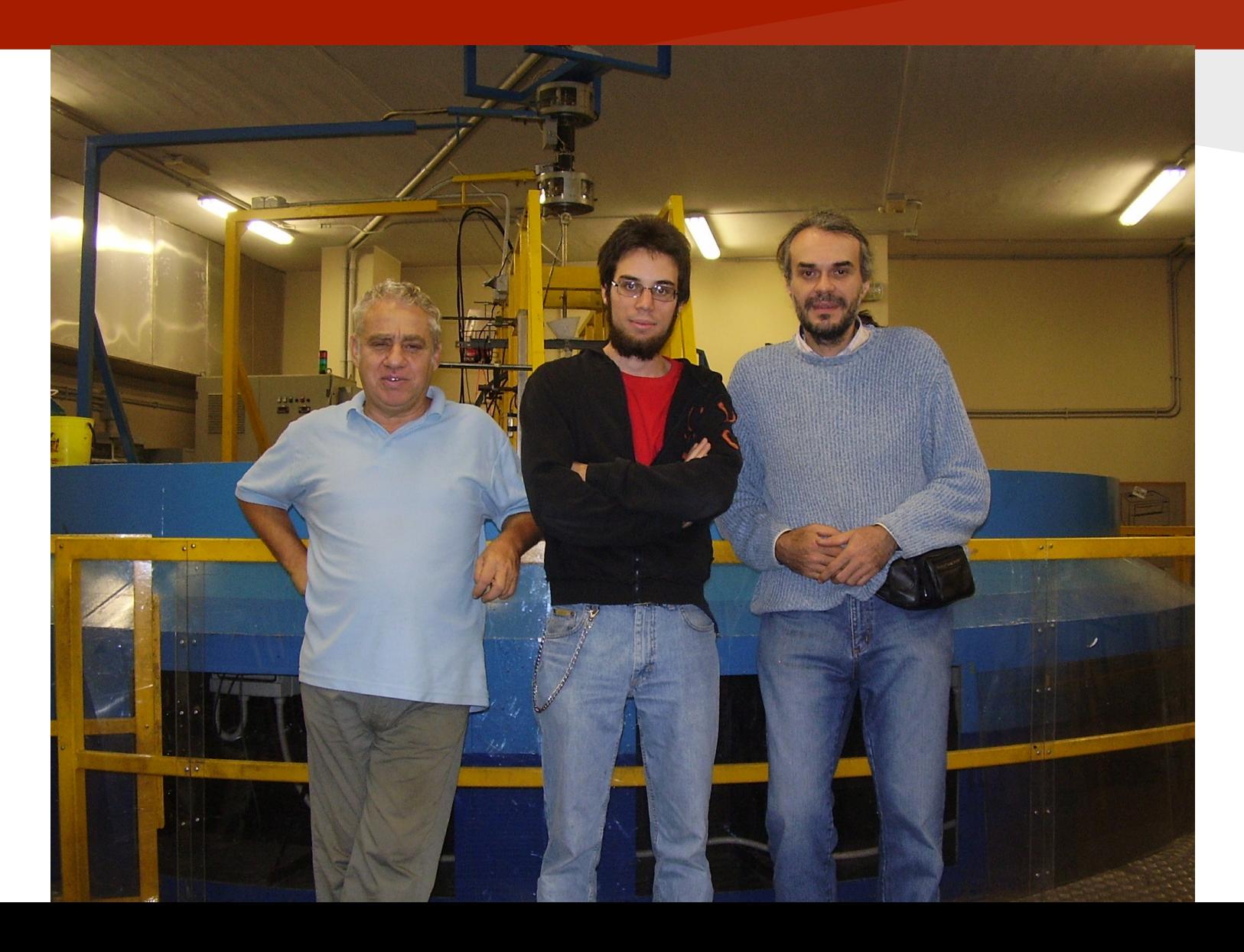

### Propagazione degli errori

$$
G = \frac{q}{A \cdot e} = \frac{C \cdot 0.25 \cdot 10^{-12}}{A \cdot 1.6 \cdot 10^{-19}} = 1.56 \cdot 10^6 \frac{C}{A}
$$

$$
\sigma = 1,56 \cdot 10^6 \sqrt{\frac{\sigma_c^2}{A^2} + \frac{C^2 \sigma_A^2}{A^4}} = 1,56 \cdot 10^5 \sqrt{2 + 3.24} = 2 \cdot 10^5
$$